# Elements of Programming Languages Assignment 2 Version 1.1 (Updated October 15, 2016) Due: October 24, 2016, 4pm

# **Overview**

In this assignment, you will implement a simple interpreter and typechecker for a language called Giraffe with integers, strings, booleans, pairs, let-binding, and functions. In addition, Giraffe includes some higherlevel constructs (as discussed in class) such as let fun, let rec, and let pair. You will also implement capture-avoiding substitution and desugaring for these constructs.

The syntax of Giraffe is as follows:

 $\begin{array}{lll} \n\textit{Expr } \ni e &::= & n \in \mathbb{N} \mid e_1 + e_2 \mid e_1 - e_2 \mid e_1 \star e_2 \\
& \mid & b \in \mathbb{B} \mid e_1 == e_2 \mid \text{if } e \text{ then } e_1 \text{ else } e_2\n\end{array}$  Numbers  $b \in \mathbb{B} \mid e_1 == e_2 \mid \text{if } e \text{ then } e_1 \text{ else } e_2$  $s \in String \mid \text{length}(s) \mid \text{index}(e_1, e_2) \mid \text{concat}(e_1, e_2)$  Strings  $x \mid$  let  $x = e_1$  in  $e_2$  Variables and let-binding  $(e_1, e_2)$  | fst  $e$  | snd  $e$  Pairs  $\vert \quad$   $e_1$   $e_2$   $\vert \setminus x$ : $\tau.$   $e$   $\vert$   $\texttt{rec}$   $f(x:\tau)$  :  $\tau'$ **Functions**  $\text{let } (x, y) = e_1 \text{ in } e_2$  Syntactic sugar | let fun  $f(x:\tau) = e_1$  in  $e_2$  | let rec  $f(x:\tau):\tau' = e_1$  in  $e_2$  $Type \ni \tau$  ::= int | bool | str |  $\tau_1 \star \tau_2$  |  $\tau_1 \to \tau_2$ 

The syntax of Giraffe is intentionally chosen to be close to concrete syntax, so there are slight differences from the languages presented in the lectures. Parentheses and conventional precedence conventions are used, and multiplication, lambda-abstraction, pair types, and function types are represented slightly differently:

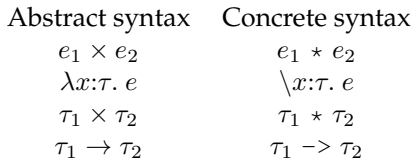

### **Getting started with Giraffe**

We provide a Scala file Assn2.scala that defines the abstract syntax of Giraffe and provides a simple parser and read–eval–print loop (REPL) for Giraffe that you may use to write tests or examples.

You can start the interactive interpreter as follows:

```
$ scala Assn2.scala
Welcome to Giraffe!
Enter expressions to evaluate, :load <filename.gir> to load a file, or
:quit to quit.
Giraffe> 1 + 1
AST: Plus(Num(1),Num(1))
Type Checking...Done!
Type of Expression: IntTy
Result: NumV(2)
Giraffe>
```
Initially the interpreter only supports a few of the above constructs, such as numbers and addition.

The Assn2.scala file provides functions for parsing Giraffe code to abstract syntax trees, which you can also use from within the Scala read-eval-print loop after loading Assn2.scala.

- Assn2.parser.parseStr: String => Expr which takes a string with some code and attempts to parse it.
- Assn2.parser.parse: String => Expr which takes a path to a file and reads the file contents and attempts to parse them.

In addition, the following functions can be used to typecheck or evaluate a closed expression:

- Assn2.Main.evaluate: Expr => Value, which calls the evaluation function you are to implement in part 1 with an empty initial environment
- Assn2.Main.typecheck: Expr => Type, which calls the typechecking function you are to implement in part 2 with an empty initial context

We include six example programs: a pair swapping function, factorial, exponentiation, a function to test whether two strings have the same last character, a function to extract substrings of strings, and a function to test whether one number is less than or equal to another. (This is not as easy as it sounds since Giraffe does not have built-in integer comparisons.) These are provided both as files and embedded in Assn2.scala.

The interpreter can be run from the command line as follows:

\$ scala Assn2.scala example1.gir # runs the interpreter on a file

If you load Assn2.scala interactively and want to test your solution using specific functions (such as subst), you should be aware that the definition of subst and other functions in Assn2.scala is in an **object** called Assn2, which means that to access it you'd need to write Assn2.subst and so on.

The additional file Tests.scala includes several tests of substitution in combination with evaluation. The tests can be run as follows:

```
scala> :load Assn2.scala
...
scala> :load Tests.scala
... should show several variables being bound to "true"
    if test passes, "false" otherwise...
```
Tests.scala includes a line import Assn2.\_ which makes all of the components of Assn2 available for use without the Assn2. prefix. You can also type this import declaration into the Scala REPL directly.

Finally, we provide a JAR file that contains a sample solution called Assn2Solution.jar. You can run this as follows:

\$ scala Assn2Solution.jar # starts the interactive interpreter \$ scala Assn2Solution.jar example1.gir # runs the interpreter on a file

(You are welcome to try to decompile this code if you think that will be easier than solving the exercises directly.)

## **Objectives**

The rest of this handout defines exercises for you to complete, building on the partial implementation in Assn2.scala. You may add your own function definitions or other code, but please use the existing definitions/types for the functions we ask you to write in the exercises, to simplify automated testing we may do. Also, please do not change code in the Assn2. CWParser and Assn2. Main submodules.

Your solutions may make use of Scala library operations, such as the list and list map operations that have been covered in the lab. However, your solution should not make use of any features of Scala that have not been covered so far, particularly side-effects (with the exception of the Gensym object provided as part of Assn2.scala for your use in exercise 1).

**This assignment relies on material covered up to Lecture 6 (October 11). The three sections of this assignment are independent and can be attempted in any order. Partial credit is given for progress on each part, so we suggest implementing (and testing) the more straightforward cases of each part first before attempting the remaining cases.**

This assignment is graded on a scale of 20 points, and amounts to 0% of your final grade for this course. Your submissions will be marked and returned with feedback within 2 weeks if they are received by the due date.

**Submission instructions** You should submit a single file, called Assn2.scala, with missing code filled in as specified in the exercises in the rest of this handout. To submit, use the following DICE command:

\$ submit epl 2 Assn2.scala

The submission deadline is 4pm on October 24.

## **1 Interpretation**

### **1.1 Primitive operations**

Giraffe includes several primitive data types and operations on them. It is convenient to define these operations on the Value type that represents the results of evaluation. In Assn2.scala you will find a definition of two examples, add and subtract, which implement integer addition on the Value type (as shown in the lectures). Several additional primitive operations are needed:

- multiply takes two integer values and multiplies them
- eq compares two values of the same base type (int, str, bool)
- length returns the integer value of a string's length (which we write as  $|s|$  in mathematical notation, e.g.  $|abc| = 3$
- $\bullet$  index given string value s and integer value i, returns the one-character string at position i of s. Positions start at zero. We write this in mathematical notation as follows:  $s[i]$ . For example, ("abc")[0] = "a" and ("abc")[1] = "b". The behavior on out-of-range indices is undefined (that is, you may return a dummy value or raise an error using sys.error in this case).
- concat concatenates two string values. We write this mathematically as  $s_1 \cdot s_2$ . For example, ("abc")  $\cdot$  $("def") = "abcdef".$

The behavior of these operations is unspecified if applied to values of unexpected types. In these cases you may use Scala's sys.error() function to signal an error: for example, adding an integer to a string, or comparing a string and a boolean for equality. Alternatively, you may choose to return some dummy value in these cases, or leave them unhandled in pattern matching (which will also result in a Scala run-time error).

We have covered operations like multiplication and equality testing (for integer and boolean values) in lectures, and you may reuse or adapt this code. We have not covered string equality, or the other string operations, in lectures, but it should be straightforward to implement these, following the same pattern. For the string primitive operations, you are free to use Scala's built in string library operations. (They are exactly the standard Java ones, since Scala reuses Java's java.lang.String library class.)

**Exercise 1.** *Implement the remaining primitive operations for multiplication, equality testing, string length, string indexing and string concatenation over* Value*s.*

*[2 marks]*

The starting points for the exercises are indicated by comments in Assn2.scala, and there are several lines that look like this in the provided code:

case \_ => sys.error("subst:\_todo")

These catch any cases you don't handle yet and raise an error. You should remove these lines in your solution (if you leave them in and they appear before your code, then your code won't get run since the wildcard matches any pattern.)

## **1.2 An environment-based interpreter**

The Scala file contains a skeleton of an interpreter based on the rules in Figure 1. Unlike the interpreters covered in class, this evaluator uses an explicit *environment* to record the values of variables. An environment is a mapping from variable names to values. The following grammar rules describe environments and values:

$$
Val \ni v ::= n | b | s | (v_1, v_2) | \langle \sigma, \chi x, e \rangle | \langle \sigma, \text{rec } f(x), e \rangle
$$
  

$$
Env \ni \sigma ::= [x_1 = v_1, \dots, x_n = v_n]
$$

σ, e ⇓ v

$$
\frac{n \in \mathbb{N}}{\sigma, n \Downarrow n} \quad \frac{\sigma, e_1 \Downarrow v_1 \quad \sigma, e_2 \Downarrow v_2}{\sigma, e_1 + e_2 \Downarrow v_1 + \mathbb{N} v_2} \quad \frac{\sigma, e_1 \Downarrow v_1 \quad \sigma, e_2 \Downarrow v_2}{\sigma, e_1 - e_2 \Downarrow v_1 - \mathbb{N} v_2} \quad \frac{\sigma, e_1 \Downarrow v_1 \quad \sigma, e_2 \Downarrow v_2}{\sigma, e_1 + e_2 \Downarrow v_1 \times \mathbb{N} v_2}
$$
\n
$$
\frac{b \in \mathbb{B}}{\sigma, b \Downarrow b} \quad \frac{\sigma, e_1 \Downarrow v \quad \sigma, e_2 \Downarrow v}{\sigma, e_1 = e_2 \Downarrow \text{true}} \quad \frac{\sigma, e_1 \Downarrow v_1 \quad \sigma, e_2 \Downarrow v_2 \quad v_1 \neq v_2}{\sigma, e_1 = e_2 \Downarrow \text{false}}
$$
\n
$$
\frac{\sigma, e \Downarrow \text{true} \quad \sigma, e_1 \Downarrow v}{\sigma, \text{if } e \text{ then } e_1 \text{ else } e_2 \Downarrow v} \quad \frac{\sigma, e \Downarrow \text{false} \quad \sigma, e_2 \Downarrow v}{\sigma, \text{if } e \text{ then } e_1 \text{ else } e_2 \Downarrow v}
$$
\n
$$
\frac{s \in \text{String}}{\sigma, s \Downarrow s} \quad \frac{\sigma, e \Downarrow s}{\sigma, \text{length}(e) \Downarrow |s|} \quad \frac{\sigma, e_1 \Downarrow s \quad \sigma, e_2 \Downarrow n}{\sigma, \text{index}(e_1, e_2) \Downarrow s[n]} \quad \frac{\sigma, e_1 \Downarrow s_1 \quad \sigma, e_2 \Downarrow s_2}{\sigma, \text{concat}(e_1, e_2) \Downarrow s_1 \cdot s_2}
$$
\n
$$
\frac{\sigma, e_1 \Downarrow v_1 \quad \sigma, e_2 \Downarrow v_2}{\sigma, \text{let } x = e_1 \text{ in } e_2 \Downarrow v_2}
$$
\n
$$
\frac{\sigma, e_1 \Downarrow v_1 \quad \sigma, e_2 \Downarrow v_2}{\sigma, \text{set } (e_1, e_2) \Downarrow (v_1, v_2)} \quad \frac{\sigma, e \Downarrow
$$

#### Figure 1: Evaluation rules for Giraffe

We write  $\sigma(x)$  for the result of looking up the value of x in  $\sigma$  and  $\sigma[x := v]$  for the environment obtained by adding (or replacing) the binding of x to v in  $\sigma$ . In Scala, we can use ListMap [Variable, Value] to represent environments.

The rules for environment-based evaluation are defined in Figure 1. Most of the cases of evaluation are similar to those for the evaluator covered in class, except with the addition of the environment parameter  $\sigma$ .

One important difference is that there is now an explicit rule for variable evaluation, which looks up the value of the variable in the environment. Similarly, constructs that bind variables (such as let) now need to add the value of the variable to the environment, instead of substituting it into the expression. (You will want to use Scala's built-in ListMap lookup and update operations for these cases.)

Another major difference is the way function values are handled: when we evaluate a lambda-abstraction, we need to construct a value that pairs up the lambda-abstraction expression with the environment present at the time the value was created. This structure, written  $\langle \sigma, \chi \rangle$  is called a *closure*<sup>1</sup> because it "closes off" the function by providing the values of any free variables. Likewise, for a recursive function rec  $f(x)$ .  $e$  the corresponding value is a closure  $\langle \sigma, \text{rec } f(x) \rangle$ . Importantly, in both cases, when we evaluate the *body* of a called function, we use the environment stored in the closure, not the environment present when the function call is evaluated.

Finally, notice that the rules in Figure 1 do not include rules for the "syntactic sugar" let-binding forms. You do not need to implement evaluation rules for these; instead, they will be translated away to equivalent forms by *desugaring* in part 3.

**Exercise 2.** *Complete the definition of* eval: (ListMap[Variable,Value],Expr) => Value*, following the rules in Figure 1.*

*[4 marks]*

<sup>&</sup>lt;sup>1</sup>The term *closure* is sometimes used as a generic term to refer to first-class functions, but really closures are an implementation technique for first-class functions with static scope. Without closures, an environment-based interpreter would look for the values of local variables in the environment in which the function is called, i.e. we would have dynamic scope instead.

 $\Gamma \vdash e : \tau$ 

| $\Gamma$ | $\Gamma$ | $\Gamma$ | $\Gamma$ | $\Gamma$ | $\Gamma$ | $\Gamma$ | $\Gamma$ | $\Gamma$ | $\Gamma$ | $\Gamma$ | $\Gamma$ | $\Gamma$ | $\Gamma$ | $\Gamma$ | $\Gamma$ | $\Gamma$ | $\Gamma$ | $\Gamma$ | $\Gamma$ | $\Gamma$ | $\Gamma$ | $\Gamma$ | $\Gamma$ | $\Gamma$ | $\Gamma$ | $\Gamma$ | $\Gamma$ | $\Gamma$ | $\Gamma$ | $\Gamma$ | $\Gamma$ | $\Gamma$ | $\Gamma$ | $\Gamma$ | $\Gamma$ | $\Gamma$ | $\Gamma$ | $\Gamma$ | $\Gamma$ | $\Gamma$ | $\Gamma$ | $\Gamma$ | $\Gamma$ | $\Gamma$ | $\Gamma$ | $\Gamma$ | $\Gamma$ | $\Gamma$ | $\Gamma$ | $\Gamma$ | $\Gamma$ | $\Gamma$ | $\Gamma$ | $\Gamma$ | $\Gamma$ | $\Gamma$ | $\Gamma$ | $\Gamma$ | $\Gamma$ | $\Gamma$ | $\Gamma$ | $\Gamma$ | $\Gamma$ | $\Gamma$ | $\Gamma$ | $\Gamma$ | $\Gamma$ | $\Gamma$ </th |
|----------|----------|----------|----------|----------|----------|----------|----------|----------|----------|----------|----------|----------|----------|----------|----------|----------|----------|----------|----------|----------|----------|----------|----------|----------|----------|----------|----------|----------|----------|----------|----------|----------|----------|----------|----------|----------|----------|----------|----------|----------|----------|----------|----------|----------|----------|----------|----------|----------|----------|----------|----------|----------|----------|----------|----------|----------|----------|----------|----------|----------|----------|----------|----------|----------|----------|----------|----------|---------------|
|----------|----------|----------|----------|----------|----------|----------|----------|----------|----------|----------|----------|----------|----------|----------|----------|----------|----------|----------|----------|----------|----------|----------|----------|----------|----------|----------|----------|----------|----------|----------|----------|----------|----------|----------|----------|----------|----------|----------|----------|----------|----------|----------|----------|----------|----------|----------|----------|----------|----------|----------|----------|----------|----------|----------|----------|----------|----------|----------|----------|----------|----------|----------|----------|----------|----------|----------|----------|---------------|

Figure 2: Typing rules for Giraffe

# **2 Typechecking**

Figure 2 summarizes the typechecking rules covered in lectures, plus some rules for string constructs. In Scala, we can use ListMap[Variable, Type] to represent type environments Γ. These rules can be read as an algorithm for computing a type for an expression  $e$ , given a typing context Γ, or determining that the expression  $e$  does not typecheck. Specifically, given an expression  $e$  and environment Γ, there is at most one type  $\tau$  satisfying  $\Gamma \vdash e : \tau$ .

Assn2.scala contains a preliminary definition of tyof for Giraffe with some cases filled in already. Given a type context  $ctx$  and an expression e, a call to  $t\gamma$ Of ( $ctx$ , e) should either terminate and return the type of e, or raise an error. (You can use sys.error to flag such errors.) The provided code shows how to do this for a few simple cases.

Notice that Figure 2 does include typechecking rules for the syntactic sugar let-binding forms. It is often helpful to typecheck programs prior to desugaring, so that the error messages will relate to the original source program. Therefore, you should implement these typechecking cases.

**Exercise 3.** Complete the definition of the typechecker  $\text{tyOf:}$  (ListMap [Variable, Type], Expr) => Type, follow*ing the rules in Figure 2.*

*[4 marks]*

# **3 Syntactic transformation**

In this section you will implement some techniques for transforming the abstract syntax of a program. First, you will implement *capture-avoiding substitution*, which replaces all free occurrences of a variable with an expression, while avoiding changing the binding structure of the expression. Next, you will use substitution to implement *desugaring* transformations that replace some of the convenience notations in Giraffe with their

$$
v[e/x] = v
$$
\n
$$
(e_1 \oplus e_2)[e/x] = e_1[e/x] \oplus e_2[e/x]
$$
\n
$$
(if e_0 then e_1 else e_2)[e/x] = if e_0[e/x] then e_1[e/x] else e_2[e/x])
$$
\n
$$
length(e_0)[e/x] = length(e_0[e/x])
$$
\n
$$
index(e_1, e_2)[e/x] = index(e_1[e/x], e_2[e/x])
$$
\n
$$
concat(e_1, e_2)[e/x] = concat(e_1[e/x], e_2[e/x])
$$
\n
$$
x[e/x] = e
$$
\n
$$
y[e/x] = y \quad (x \neq y)
$$
\n
$$
(let y = e_1 in e_2)[e/x] = let z = e_1[e/x] in (e_2(y \leftrightarrow z))[e/x] \quad (where z is fresh)
$$
\n
$$
\vdots
$$
\n
$$
(\forall y: \tau \cdot e_0)[e/x] = \forall z: \tau \cdot e_0(y \leftrightarrow z)[e/x] \quad (z fresh)
$$
\n
$$
(rec f(y: \tau) : \tau' \cdot e_0)[e/x] = rec g(z: \tau) : \tau' \cdot e_0(y \leftrightarrow z)(f \leftrightarrow g)[e/x] \quad (g, z fresh)
$$
\n
$$
\vdots
$$
\n
$$
(let (y_1, y_2) = e_1 in e_2)[e/x] = let (z_1, z_2) = e_1[e/x] in (e_2(y_1 \leftrightarrow z_1)(y_2 \leftrightarrow z_2))[e/x] \quad (z_1, z_2 fresh)
$$
\n
$$
(let fun f(y: \tau) = e_1 in e_2)[e/x] = let fun g(z: \tau) = (e_1(y \leftrightarrow z))[e/x] in (e_2(f \leftrightarrow g))[e/x] \quad (g, z fresh)
$$
\n
$$
(let rec f(y: \tau): \tau' = e_1 in e_2)[e/x] = let rec g(z: \tau) : \tau' = (e_1(f \leftrightarrow g)(y \leftrightarrow z))[e/x] in (e_2(f \leftrightarrow g))[e/x] \quad (g, z fresh)
$$

Figure 3: Capture-avoiding substitution

primitive translations. The Giraffe REPL attempts to use desugaring before executing an expression, so successfully completing this section will make the convenient let-pair, let-fun and let-rec constructs available to programs without the need to extend the interpreter itself.

### **3.1 Capture-avoiding substitution**

So far in the course we have considered substitution of values for variables. For some applications, such as syntax transformation, we also need to be able to replace variables with expressions. In this part, you are to <code>implement</code> a Scala function <code>subst: (Expr,Expr,Variable) => Expr</code> so that <code>subst</code> (e, e', x) returns  $e[e'/x]$ , that is, the result of substitution of  $e'$  for  $x$  in  $e$ .

As discussed in Tutorial 2, in the presence of variable binding the naive definition of substitution is incorrect. Capture-avoiding substitution solves this problem through renaming bound names. The (partial) definition of capture-avoiding substitution is defined in Figure 3.

To deal with variable renaming in the cases involving binding, you will need to generate fresh names when crossing a binder. For example, if we are substituting x for y in let  $x = 1$  in  $x + y$  then naively replacing y with x will give the wrong result let  $x = 1$  in  $x + x$ . Instead, we need to rename the bound name x in the let-expression to a fresh variable (say, z) resulting in let  $z = 1$  in  $z + x$ .

We provide an object Gensym to help with generating fresh names; this object encapsulates a counter that is used to generate unique ids and you may assume that the variables constructed by Gensym are fresh. Your solution may use Gensym to generate fresh names and must not use assignment or mutable variables in any other way. We also provide the following Scala function:

**def** swap(e: Expr, x: Variable, y: Variable): Boolean

which may be used to compute  $e(x \leftrightarrow y)$ .

**Exercise 4.** *Finish the definition of capture-avoiding substitution by filling in the remaining cases for* subst*. This should handle all abstract syntax cases and should rename bound variables to avoid capture. You may use the function* Gensym.gensym *to create a new variable name that (you may assume) is not already in use elsewhere in the expression.*

*[7 marks]*

For example, Assn2Solution.subst implements substitution for let rec, let pair and let fun so you can compare its behavior to yours. A function Tests.aequiv that tests alpha-equivalence of two Giraffe ASTs is provided in Tests.scala. You can use it to write your own substitution tests that don't depend on eval.

## **3.2 Desugaring**

Consider the following desugaring rules, where the left-hand side describes a Giraffe expression form that can be defined in terms of other Giraffe constructs, shown on the right-hand side:

let 
$$
(x, y) = e_1
$$
 in  $e_2 \longrightarrow$  let  $p = e_1$  in  $e_2$ [fst  $p/x$ , and  $p/y$ ]  
let fun  $f(x:\tau) = e_1$  in  $e_2 \longrightarrow$  let  $f = \x:\tau$ .  $e_1$  in  $e_2$   
let rec  $f(x:\tau):\tau' = e_1$  in  $e_2 \longrightarrow$  let  $f = \text{rec } f(x:\tau):\tau'$ .  $e_1$  in  $e_2$ 

In the first rule, the variable  $p$  should be a fresh variable not already in use in the expression. Again, you may use Gensym.gensym to generate a fresh variable name.

The function desugar:  $Expr \Rightarrow Expr$  in Assn2. scala is intended to traverse an expression and replace all occurrences of the above defined forms with their definitions. Some cases are already written for you.

**Exercise 5.** *Complete the definition of* desugar*. Your implementation should replace all of the defined forms (let–pair, let–fun and let–rec) above in one pass over the expression.*

*[3 marks]*